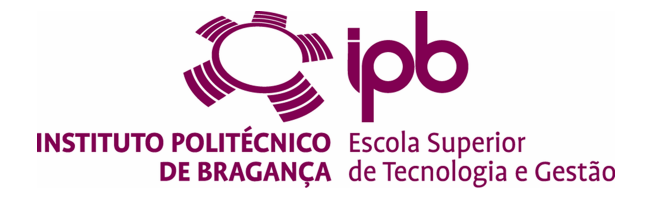

# **Título do Projeto**

**Nome completo do Aluno**

Trabalho realizado sob a orientação de: **Professor Doutor Nome do Orientador Engenheiro Nome do Co-Orientador**

## **Título do Projeto**

**Relatório da Unidade Curricular de Projeto Licenciatura em Engenharia Eletrotécnica e de Computadores Escola Superior de Tecnologia e Gestão de Bragança**

**Nome completo do Aluno**

**2023**

## Dedicatória

(Facultativo) <br> Dedico este trabalho a  $\ldots$ 

# Agradecimentos

(Facultativo) Agradeço este trabalho a $\ldots$ 

#### **Resumo**

O resumo (no máximo com 250 palavras), permite a avaliação do interesse de um documento e facilita a sua identificação na pesquisa bibliográfica em bases de dados onde o documento se encontre referenciado.

É recomendável que o resumo aborde, de forma sumária:

- Objetivos principais e tema ou motivações para o trabalho;
- Metodologia usada (quando necessário para a compreensão do relatório);
- Resultados, analisados de um ponto de vista global;
- Conclusões e consequências dos resultados, e ligação aos objetivos do trabalho.

Como este modelo de relatório se dirige a trabalhos cujo foco incide, maioritariamente, no desenvolvimento de software, algumas destas componentes podem ser menos enfatizadas, e acrescentada informação sobre análise, projeto e implementação do trabalho.

O resumo não deve conter referências bibliográficas.

Palavras-chave: termos (no máximo 4), que descrevem o trabalho.

# **Abstract**

Direct translation (maximum of 250 words) to English of the section "Resumo".

**Keywords:** direct translation of "Palavras-chave"

# **Conteúdo**

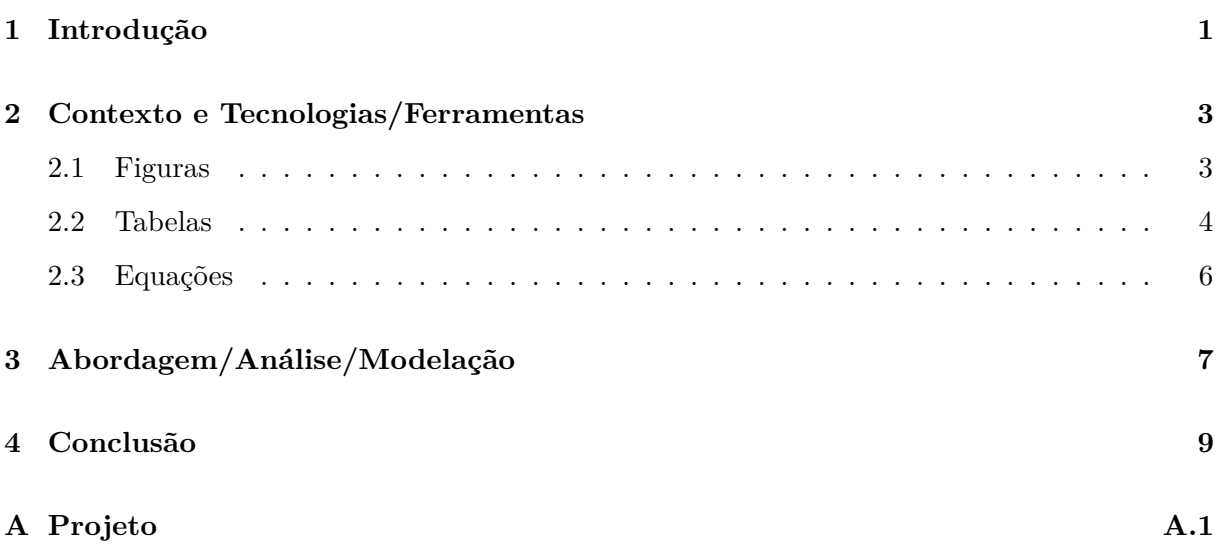

# **Lista de Tabelas**

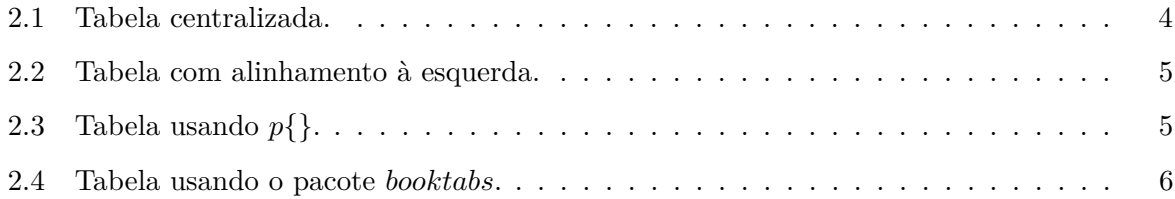

# **Lista de Figuras**

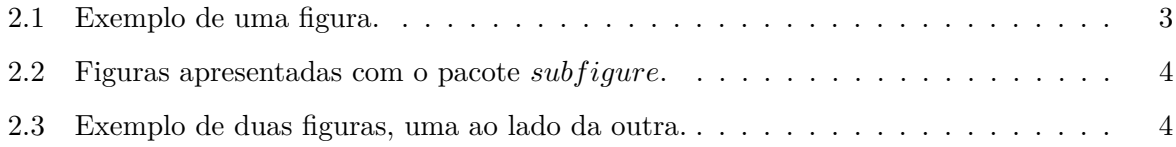

# **Lista de Algoritmos**

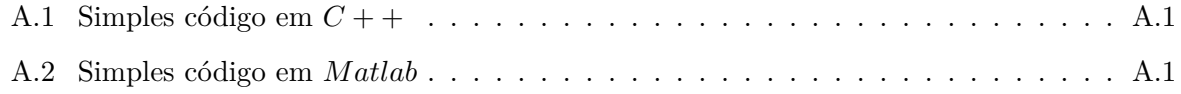

#### **Acrónimos e Siglas**

*AC* Corrente Alternada.

*DC* Corrente Contínua.

*SI* Sistema Internacional das Unidades.

**AT** Alta Tensão.

**BT** Baixa Tensão.

**EEC** Engenharia Eletrotécnica e de Computadores.

**ESTiG** Escola Superior de Tecnologia e Gestão.

**IE** Instalações Elétricas.

**IPB** Instituto Politécnico de Bragança.

**ITED** Infraestruturas de Telecomunicações em Edifícios.

**MT** Média Tensão.

**UC** Unidade Curricular.

# **Nomenclatura**

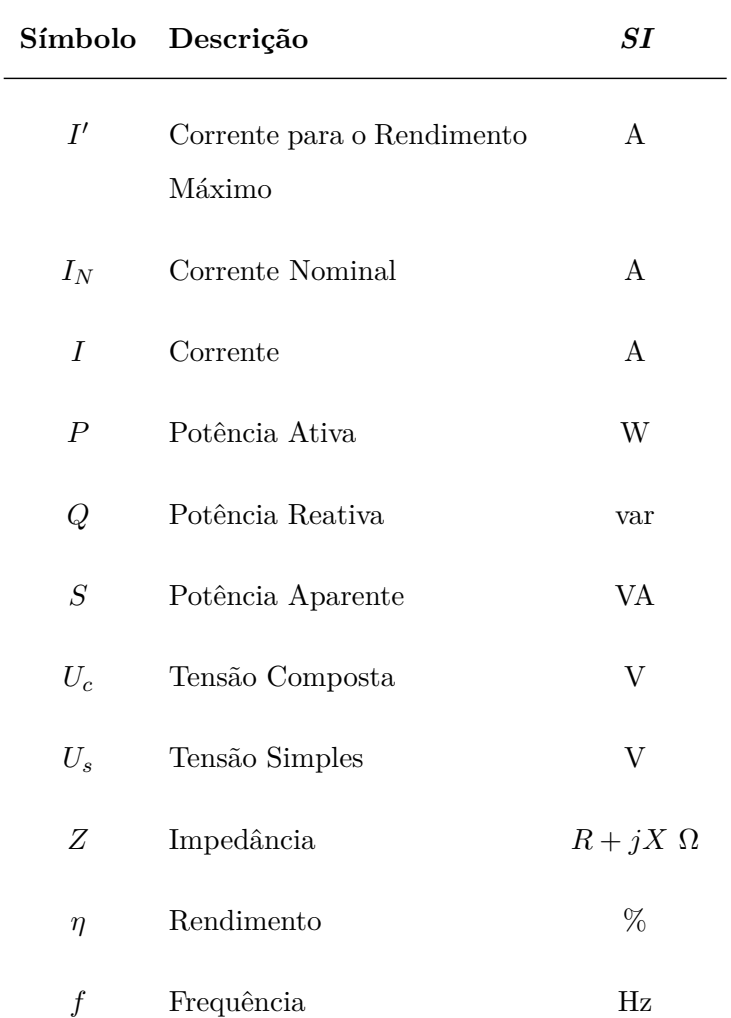

#### <span id="page-24-0"></span>**Capítulo 1.**

#### **Introdução**

Este documento pretende guiar o Estudante na elaboração do relatório de Projeto/Estágio, do 3º ano da Escola Superior de Tecnologia e Gestão (ESTiG) do Instituto Politécnico de Bragança (IPB) a frequentar o curso de Engenharia Eletrotécnica e de Computadores (EEC).

O autor deverá ter em consideração as seguintes regras gerais na elaboração do documento:

- O documento deve ser redigido em português ou inglês com um estilo adequado e correto do ponto de vista gramatical (quer do ponto de vista sintático quer semântico);
- Ter especial cuidado com o uso de adjetivos (facilmente conduzem ao exagero), advérbios (nada, ou quase nada, acrescentam) e sinais de pontuação (em especial o uso correto das vírgulas);
- O estilo adotado para a redação deve ser coerente com as exigências de um trabalho científico encontrado em publicações impressas;
- De uma forma genérica deve usar a 3ª pessoa do singular (eventualmente do plural), exceção feita aos locais onde tal é claramente desajustado, por exemplo, na secção dos agradecimentos;
- Usar o estilo *itálico* sempre que são utilizados termos em línguas diferentes da língua adotada no relatório, para escrever símbolos matemáticos, por exemplo *ω*, ou *ω*;
- O uso de acrónimos implica que na  $1^a$  vez que são utilizados se apresentem por extenso, colocando entre parênteses a respetiva sigla que se passará a usar. Todos os acrónimos devem ser apresentados por ordem alfabética na secção "Lista de Acrónimos";
- O uso correto de unidades, seus múltiplos e submúltiplos **[1](#page-24-1)** ;

<span id="page-24-1"></span>**<sup>1</sup>**As unidades utilizadas ao longo do relatório deverá ser introduzida em **Nomenclatura**.

- As imagens e tabelas devem, por princípio, aparecer no topo ou no fundo da página. A legendas das figuras surgem imediatamente após as figuras e no caso das tabelas as legendas antecedem as mesmas;
- Todas as figuras, tabelas e restantes listagens devem ser mencionadas no texto por forma a que fiquem enquadradas nas ideias transmitidas pelo autor. Esta referência, regra geral, deverá ser feita antes da ocorrência da figura, tabela ou listagem;
- Indicar ao longo do texto as referências documentais usadas, em especial nas citações (puras ou literais), assinaladas com a utilização de aspas, como também no caso de reutilização de gráficos, figuras, tabelas, fórmulas, etc., de outras fontes;

De uma forma já mais específica, neste primeiro capítulo obrigatório ("Introdução") o autor deve **[2](#page-25-0)** :

- Contextualizar a proposta de trabalho no âmbito da empresa, de um outro trabalho já realizado, do ponto de vista científico e/ou tecnológico, etc.;
- Apresentar de forma clara os objetivos que se propõe atingir;
- Descrever de forma sucinta, mas objetiva, a solução preconizada ou a hipótese colocada;
- Apresentar de forma resumida, mas clara, os desenvolvimentos efetuados;
- Identificar como foi validada e avaliada a solução encontrada;
- Descrever a organização do documento.

<span id="page-25-0"></span>**<sup>2</sup>**Recomenda-se para cada item a utilização de uma secção

#### <span id="page-26-0"></span>**Capítulo 2.**

#### **Contexto e Tecnologias/Ferramentas**

Nunca colocar uma *section* depois de um *chapter* por isso, aqui deve-se fazer um breve resumo do que se vai falar ao longo do capítulo (2 - 3 linhas), por exemplo.... Neste capítulo será abordado formas de incluir figuras, tabelas e equações.

#### <span id="page-26-1"></span>**2.1. Figuras**

Nesta secção será abordado como poderá-se colocar um figura num documento *Latex*.

<span id="page-26-2"></span>De acordo com [\[1\]](#page-34-0), em *Latex* Básico que para incluir figuras é necessário o pacote *graphicx*, que já está introduzido no ficheiro " package.text". Posto isto, ao longo do capítulo é importante referir o significado da figura, como por exemplo "Na Figura **[2.1](#page-26-2)** será ilustrado um exemplo de uma figura". Em segundo a legenda de uma figura fica sempre depois da figura.

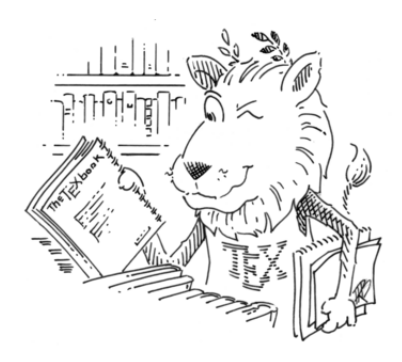

**Figura 2.1:** Exemplo de uma figura.

Por vezes é necessário colocar 2 figuras simumltaneamente como será ilustrada na figura **[2.2](#page-27-2)**

<span id="page-27-2"></span>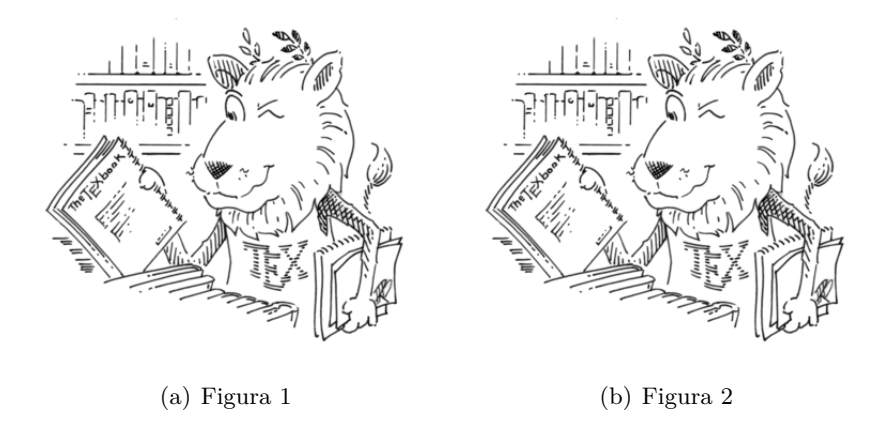

Figura 2.2: Figuras apresentadas com o pacote *subfigure*.

<span id="page-27-3"></span>Na Figura **[2.2](#page-27-2)** cada sub-figura têm uma sub-legenda, na Figura **[2.3](#page-27-3)** será ilustrado duas Figura com apenas uma legenda.

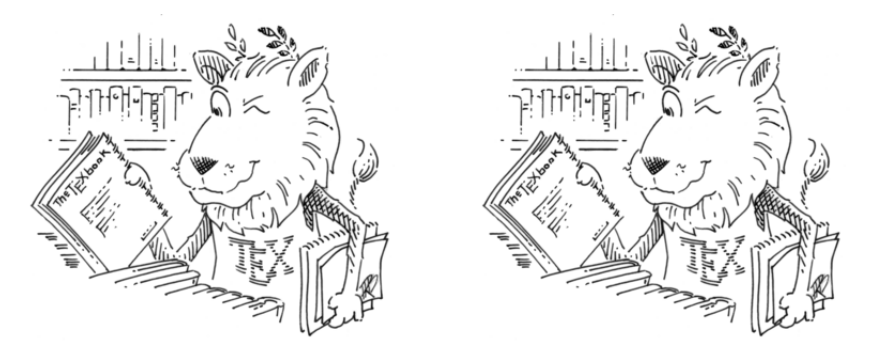

**Figura 2.3:** Exemplo de duas figuras, uma ao lado da outra.

#### <span id="page-27-0"></span>**2.2. Tabelas**

<span id="page-27-1"></span>já seguir será ilustrado um exemplo.

Nesta secção será abordado como poderá-se colocar um tabela num documento *Latex*.

Segundo [\[3\]](#page-34-1), uma tabela é definida entre os comandos \begin{tabular} e \end{tabular},

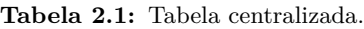

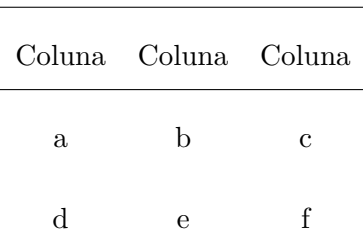

Após \begin{tabular} é colocado, entre {}, ccc, o que indica que a tabela terá 3 colunas,

todas centralizadas. O número de letras indica o número de colunas e a letra o seu alinhamento:

- c para colunas com texto alinhado centralizado;
- l para colunas com texto alinhado à esquerda;
- r para colunas com texto alinhado à direita.

<span id="page-28-0"></span>Para indicar uma separação de coluna use-se &. Para indicar o número linhas usa-se duas barras juntas, \\, o que significa quebra de linha. O comando \hline é responsável por colocar uma linha horizontal na tabela e o comando \cline{-} faz uma linha horizontal somente entre as colunas indicadas. Para inserir linhas verticais usa-se | entre as letras que indicam o alinhamento da coluna.

**Tabela 2.2:** Tabela com alinhamento à esquerda.

|           | Coluna   Coluna Coluna |   |
|-----------|------------------------|---|
|           | B                      | C |
| $\vert$ ) | E,                     | F |

<span id="page-28-1"></span>Se uma coluna receber um texto longo e seja necessário que haja uma quebra de linha dentro da célula, em vez de usar as letras c, l ou r usa-se p{}, onde dentro {} incluiu-se o tamanho da linha.

**Tabela 2.3:** Tabela usando  $p\$ 

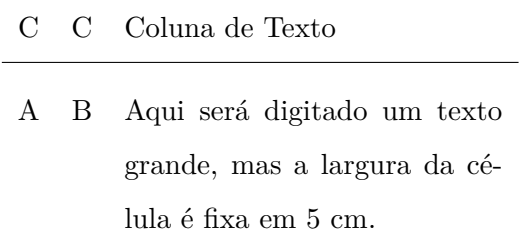

É possível tornar as tabelas mais bonitas, para isso é necessário usar \usepackage{booktabs}, ou seja este pacote retira o \hline e coloca:

- \toprule, para a linha superior da tabela;
- \midrule, para as linhas no meio da tabela;

<span id="page-29-1"></span>• \bottomrule, para a linha abaixo da tabela.

| <b>Item</b>      |                          |       |
|------------------|--------------------------|-------|
| Animal           | Description Price $(\$)$ |       |
| Gnat             | per gram                 | 13.65 |
|                  | each                     | 0.01  |
| G <sub>n11</sub> | stuffed                  | 92.50 |
| Emu              | stuffed                  | 33.33 |
| Armadillo        | frozen                   | 8.99  |

**Tabela 2.4:** Tabela usando o pacote *booktabs*.

#### <span id="page-29-0"></span>**2.3. Equações**

Em qualquer fórmula matemática existem constantes e variáveis, o *Latex* adota como convenção de trabalho, modificar a fonte e a apresentação dos elementos em função do seu tipo, constante ou variável, como por exemplo  $p'' = max{f(y), g(x)}$ <sup>[1](#page-29-2)</sup>.

$$
f_X(x) = \frac{1}{\sqrt{2\pi\sigma^2}} e^{-\frac{(x-\mu)^2}{2\sigma^2}}
$$
  
\n
$$
f_X(x) = \frac{1}{\sqrt{2\pi\sigma^2}} e^{-\frac{(x-\mu)^2}{2\sigma^2}}
$$
  
\n
$$
f_X(x) = \frac{1}{\sqrt{2\pi\sigma^2}} e^{-\frac{(x-\mu)^2}{2\sigma^2}}
$$

Para mais informações [\[2,](#page-34-2) [4\]](#page-34-3).

<span id="page-29-2"></span>**<sup>1</sup>**Sempre que iniciar uma equação é obrigatório ter legenda "Eq.2.1".

## <span id="page-30-0"></span>**Capítulo 3.**

# **Abordagem/Análise/Modelação**

Neste capítulo espera-se uma descrição detalhada do problema e da proposta de solução.

# <span id="page-32-0"></span>**Capítulo 4.**

### **Conclusão**

As conclusões devem sintetizar e proporcionar uma perspetiva unificadora ao trabalho efetuado. Poderá ser feita uma breve referência a trabalhos de outros com semelhanças ao efetuado e ao conhecimento que resultou do trabalho efetuado, bem como sugestões de trabalho futuro. A coerência do documento implica que as conclusões devem ser coerentes com as ideias expostas na introdução.

#### **Bibliografia**

- <span id="page-34-0"></span>[1] Overleaf. *Inserting Images*. [https://pt.overleaf.com/learn/latex/Inserting\\_Images](https://pt.overleaf.com/learn/latex/Inserting_Images).
- <span id="page-34-2"></span>[2] Overleaf. *List of Greek letters and math symbols*. [https://www.overleaf.com/learn/](https://www.overleaf.com/learn/latex/List_of_Greek_letters_and_math_symbols) [latex/List\\_of\\_Greek\\_letters\\_and\\_math\\_symbols](https://www.overleaf.com/learn/latex/List_of_Greek_letters_and_math_symbols).
- <span id="page-34-1"></span>[3] Overleaf. *Tables*. <https://pt.overleaf.com/learn/latex/Tables>.
- <span id="page-34-3"></span>[4] ufpel. *Lista de Símbolos Matemáticos*. [https : / / wp . ufpel . edu . br / fernandosimoes /](https://wp.ufpel.edu.br/fernandosimoes/files/2012/06/Simbolos-matematicos.pdf) [files/2012/06/Simbolos-matematicos.pdf](https://wp.ufpel.edu.br/fernandosimoes/files/2012/06/Simbolos-matematicos.pdf).

### <span id="page-36-0"></span>**Apêndice A.**

### **Projeto**

**Algoritmo A.1:** Simples código em *C* + +

```
1 \#include \langle algorithm>
 2 \#include \langle vector \rangle3
 4 \mid \text{int } \text{main}()5 {
 6 \vert std :: vector \langle in t\ranglenums;
 7 \mid \text{num. push\_back}(2);8 \mid \text{num. push\_back}(4);9 \mid \text{num. push\_back}(3);10 num. push_back (1);
11 std:: sort (nums. begin (), nums. end ())
12 \mid}
```
**Algoritmo A.2:** Simples código em *Matlab*

```
1 \vert function f=exer2(t,z)2
3 \mid f = [z(2); -9.8+0.2*z(1)]4
5 end
```